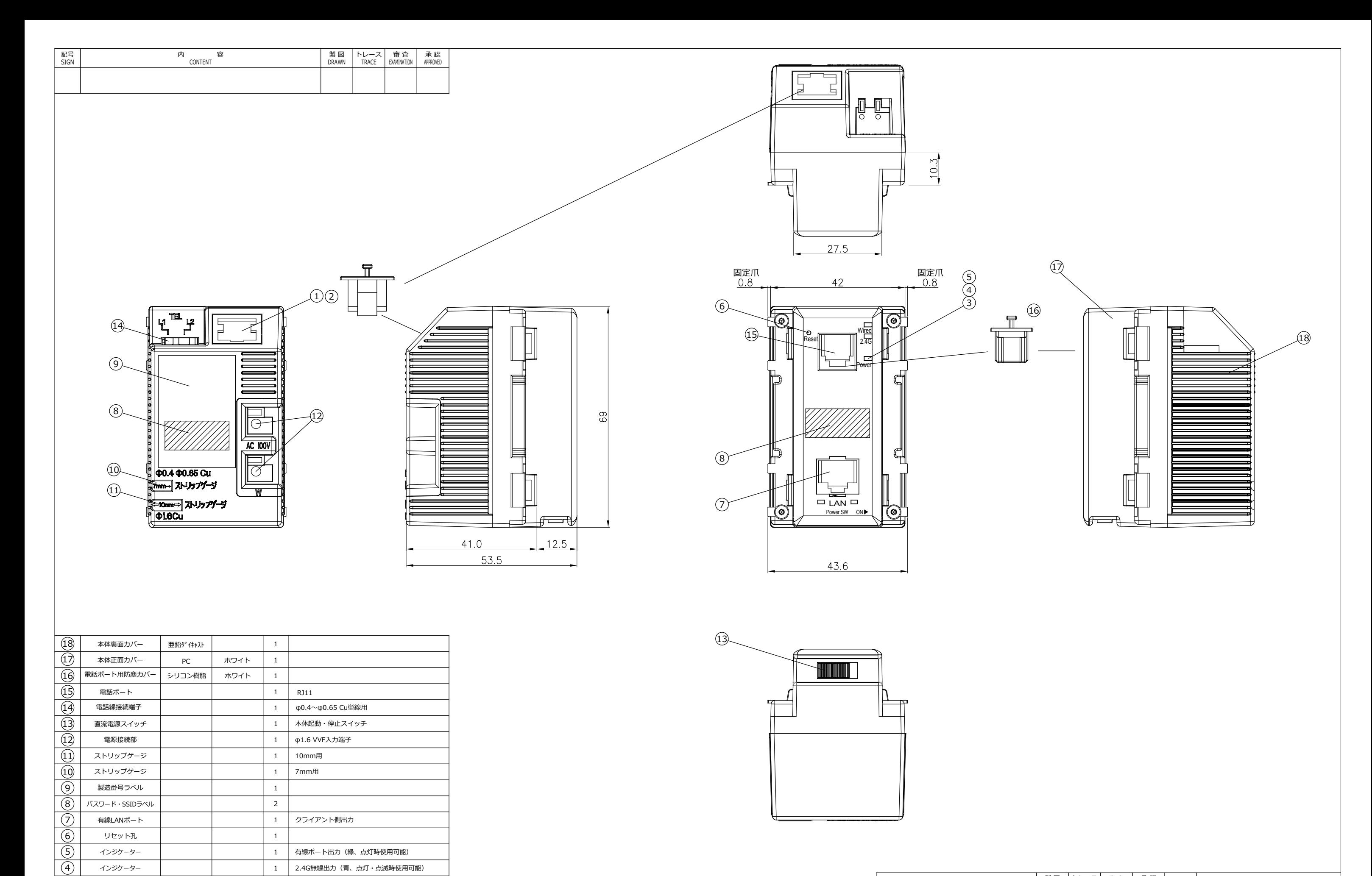

 $\overline{\circ}$ 

 $\overline{c}$ 

 $\overline{()}$ 

 $\frac{1}{1}$ <br>
NO.

インジケーター

有線LAN用防塵カバー

有線LANポート

部品名<br>PART'S NAME

シリコン樹脂

材質<br>MATERIALS

電源(橙、点灯時使用可能)

備 考<br>REMARKS

ルーター側入力

 $\mathbf{1}$ 

 $\mathbf{1}$ 

 $\mathbf{1}$ 

数量<br>QUANTITY

ホワイト

色 調<br>COLOR

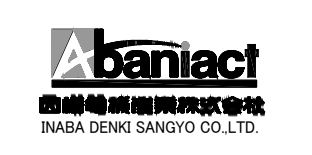

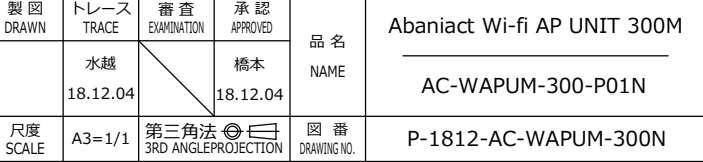